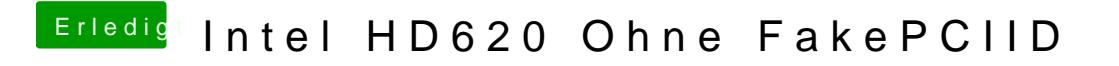

Beitrag von xcarsx vom 4. Oktober 2018, 11:32

Leider immer nur kernel panic